# USER GUIDE TO FILL THE ONLINE APPLICATION FORM FOR AP EAPCET-2024

### URL: https://cets.apsche.ap.gov.in/EAPCET

The candidates are required to be ready with the **following mandatory / optional details** to fill in the appropriate fields before filling the Online Application Form:

### The Mandatory / Optional details are as follows:

| S.NO | Details Required                                                                          | Document to be Referred                                             |
|------|-------------------------------------------------------------------------------------------|---------------------------------------------------------------------|
| 1    | Credit card/Debit card details/Net Banking                                                | Credit Card / Debit Card/Net banking                                |
| 2    | Qualifying Examination appeared or                                                        | Marks Memo / Hall Ticket Number of                                  |
|      | <ul><li>passed</li><li>Hall ticket Number of the Qualifying</li><li>Examination</li></ul> | Intermediate / 10+2 / equivalent                                    |
| 3    | Stream Applied for (E&P), (A&P), or Both (EA&P)                                           | Eligibility Criteria in the AP EAPCET-2024 website                  |
| 4    | Date of Birth                                                                             | Birth Certificate / SSC or Equivalent Certificate                   |
| 5    | Hall Ticket Number of SSC or Equivalent  Examination Certificate                          | SSC or Equivalent Certificate                                       |
| 6    | Income of Parents (Income Up to Rs.1.0 lakh or Up to Rs. 8.0 lakhs)                       | The Income certificate issued by MRO / Competent Authority          |
| 7    | Study Details                                                                             | Study certificates from Class I to Intermediate / 10+2 / Equivalent |
| 8    | Category (SC, ST, BC, etc.) and certificate number of the Caste.                          | The Caste Certificate issued by the MRO/ Competent Authority        |
| 9    | Special Category (NCC, PH, Sports, CAP, Bharat<br>Scouts and Guides, etc.)                | The Certificate issued by Competent Authority                       |
| 10   | Aadhaar Card details                                                                      | 12-digit Aadhaar Card Number                                        |

The following system requirements need to be available to comfortably browse EAPCET-2024 official website <a href="https://cets.apsche.ap.gov.in/EAPCET">https://cets.apsche.ap.gov.in/EAPCET</a>

### **SYSTEM REQUIREMENTS:**

For better viewing of AP EAPCET-2024 website and smooth Application submission through ONLINE mode, the candidates are hereby informed that the following computer system requirements are most desirable:

- Internet Browser: Internet Explorer 6.0 and above / Mozilla Firefox 3.6 and above
- Screen Resolution: 600x800
- .pdf Reader: Adobe Acrobat Reader 8.0 and above
- Disable the pop-up blocks and uninstall all the Script blockers.

### EAPCET 2024- FEE PAYMENT AND ONLINE APPLICATION FORM FILLING FLOWCHART

VISIT <a href="http://cets.apsche.ap.gov.in/EAPCET">http://cets.apsche.ap.gov.in/EAPCET</a>

The following EAPCET-2024 Home Page will be displayed as shown in the screen below.

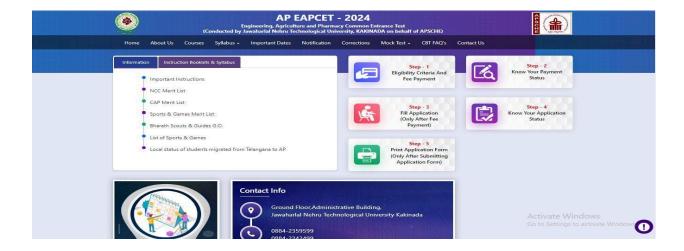

There are 5 **Steps** in filling the EAPCET 2024 online application Home Page.

- **Step-1**: **Eligibility Criteria & Fee Payment:** Candidate can make Online Fee Payment through this option.
- Step-2: Know Your Payment Status: Candidate can check Success/Failure status of Fee Payment
- **Step-3**: **Fill Application (Only after Fee Payment)**: After fee payment either by Debit/Credit/Net Banking modes, candidate should fill in the Application through this option.
- **Step-4**: **Know Your Application Status:** After application form submission, candidate can check the Registration Number.
- **Step-5**: **Print Application Form (Only After Submitting Application Form):** After application form submission, candidate can print the submitted form.
- **Step 1** Eligibility Criteria & Fee Payment: Click on Eligibility Criteria & Fee Payment tab as shown in the screen below.

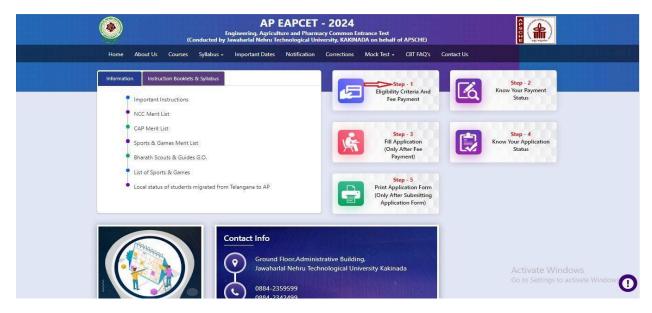

After clicking on **Eligibility Criteria & Fee Payment** Tab, a fee payment webpage will be displayed as shown in the screen below.

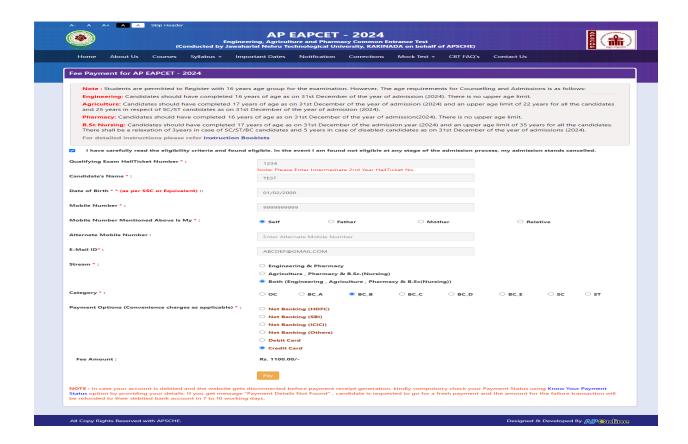

Fill in ALL the mandatory details given in the above web page. The details are Qualifying Examination Hall Ticket No., Candidate's Name (will be populated automatically by the system on entering Hall Ticket Number), Date of Birth, Mobile Number, Mobile No Mentioned above is My: Alternate Mobile No, E-Mail ID, Stream, Category, Payment Options, Fee Amount (will be populated automatically based on the stream/category/payment mode selected by the candidate with convenience charges).

### **AP EAPCET Application Form 2024 Fee:**

| Stream                                   | ОС      | ВС      | SC/ST   |
|------------------------------------------|---------|---------|---------|
| Engineering                              | Rs 600  | Rs 550  | Rs 500  |
| Agriculture & Pharmacy                   | Rs 600  | Rs 550  | Rs 500  |
| Both Engineering, Agriculture & Pharmacy | Rs 1200 | Rs 1100 | Rs 1000 |

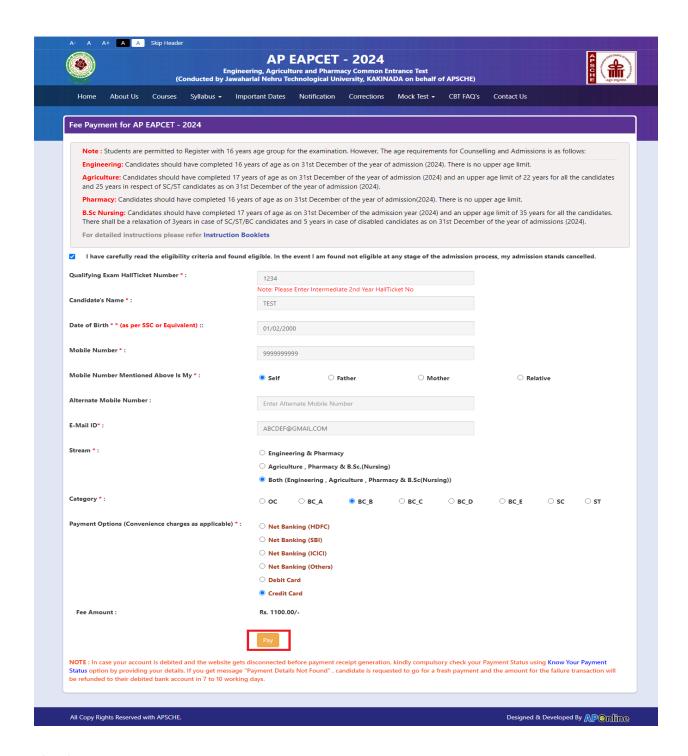

After filling the mandatory details and clicking on Pay button.

After clicking on the Pay button, the control will lead you to the BANK PAYMENT GATEWAY as shown in the screen below. Fill in all the credit/Debit card/Net Banking details and click on Pay Now button as shown in the screen below.

|                                  |                                                                                                    | Pay <b>U</b> biz        |  |
|----------------------------------|----------------------------------------------------------------------------------------------------|-------------------------|--|
| Amount Rs.XXXXXX                 |                                                                                                    | Transaction ID XXXXXXXX |  |
| Choose a payment metho           | d                                                                                                    | Payu_is now PayU'biz    |  |
| Credit Card                      | Card Number 2000000000000000000000000000000000000                                                                                                 | What is CVV number?     |  |
| Note: Making Payment on Veniging | PayU is 100% safe. Your transaction is processed through a sec-<br>based on secure socket layer technology.  MasterCard. SecureCode.  SecureCode. |                         |  |
|                                  |                                                                                                    |                         |  |

The confirmation of successful payment of Registration Fee is shown with the "Your Payment done successful" item in the below web page as Payment Status along with "Payment Id". (Note: Preserve both the IDs for future correspondence). Click on the button "Proceed to Fill Application" and you will be taken to the next screen.

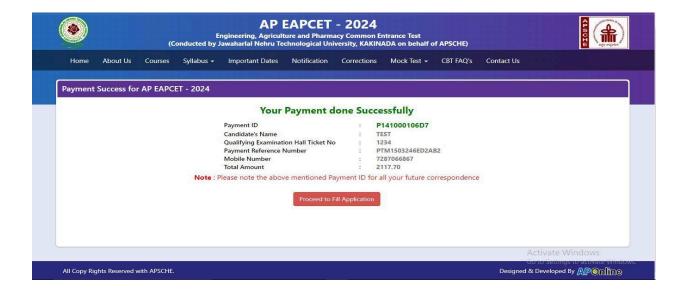

Candidate has two options either to proceed to fill in the application immediately or at a later date [\*\* Refer to last dates]. Click on "Proceed to Fill Application" to fill the application immediately and you will be taken to the Application screen as described in step 3. If you choose another day to fill the application, simply close the window and in such case, you need to start from step3.

In a rare case, if the amount is deducted from your account and Payment ID is not displayed, wait for a few hours and check your payment status as described in step 2.

Otherwise pay the registration fee again as in step 1 on the next day. The amount deducted from your account made in the first attempt will be refunded or rolled back into your account.

## Step 2 Know Your Payment Status: The candidate can also check the status of payment made through this option.

Click on **Know Your Payment Status** tab for checking the status of the payment as shown in the below screen.

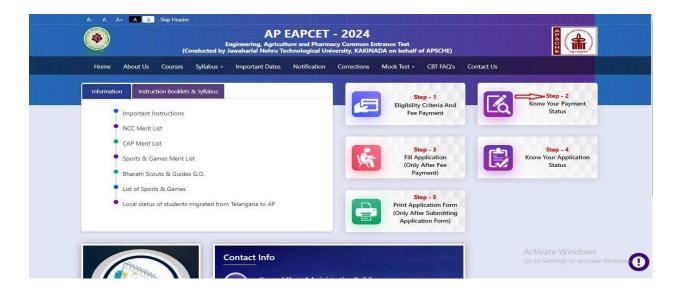

After clicking on **Know Your Payment Status** Tab, the following page will be displayed. Furnish the same Hall ticket number, Mobile number, Date of Birth and stream as given in step 1 and click on **Check Payment Status** button as shown in the screen below.

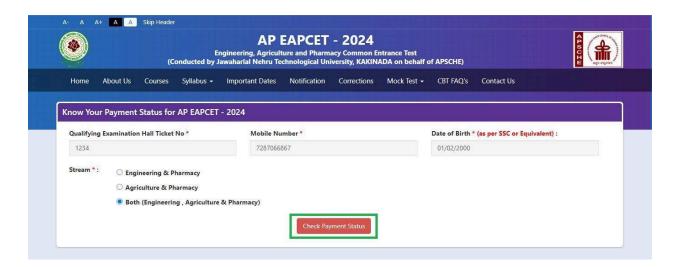

Payment Status will be displayed by clicking on Check Payment Status button as shown in the screen below

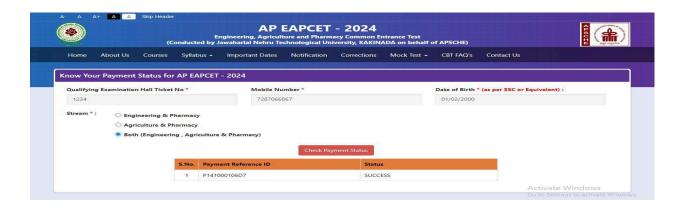

**Step 3** <u>Fill Application (Only after Fee Payment)</u>: The candidate can start filling the application by selecting the tab "Fill Application (only after fee payment)" as shown in the screen below.

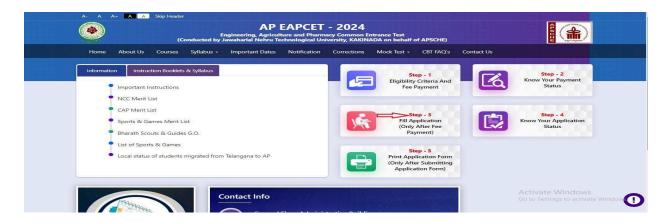

Fill in the details of **Payment ID**, **Qualifying examination Hall ticket number**, **Mobile number** and **Date of birth** and click on **Proceed to fill application**.

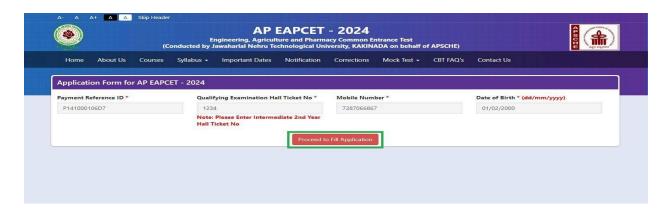

In the application form, the fields marked with '\*' symbols are MANDATORY which cannot be left blank without providing information. The details provided during the Registration Fee payment are frozen and cannot be edited.

| Application Form for Af  Payment Reference ID *  P141000011A6    | Qualifying Exc                                                   | swination Hall Ticket No *                                                                             | Mobile Number *                                                   |                                            |        | Date of Birth *                                                                                                    | did/mon/yyyy)                                  |
|------------------------------------------------------------------|------------------------------------------------------------------|----------------------------------------------------------------------------------------------------|-------------------------------------------------------------------|--------------------------------------------|--------|----------------------------------------------------------------------------------------------------|------------------------------------------------|
| . 34 10000 1 1345                                                | 781523                                                           |                                                                                                    | 9014441659                                                        |                                            |        | 18/08/2000                                                                                                    |                                                |
|                                                                  |                                                                  |                                                                                                    |                                                                   |                                            |        |                                                                                                    |                                                |
| Candidate Details :                                              |                                                                  |                                                                                                    |                                                                   |                                            |        |                                                                                                    |                                                |
| Candidate's Name * SANDEPREDDY                                   |                                                                  | Father's Name *                                                                                        |                                                                   |                                            |        | Mother's Name * MOTHER                                                                                                    |                                                |
| (as per Board of Intermediate of<br>Date of Birth * (dd/mm/yyyy) |                                                                  | Disper Sound of Intermediate<br>Gender*                                                                | or Equivalent Records)                                            |                                            |        | (as per Board of Intermediate of<br>Aadhaar Card Number *                                                                                         | or Equivalent Records)                         |
| 18/08/2000                                                       |                                                                  | Male Pemale                                                                                            | ☐ Transgender                                                     |                                            |        | 454401764485                                                                                                    |                                                |
| Ration Card Number<br>Enter Ration Card Number                   |                                                                  |                                                                                                    |                                                                   |                                            |        |                                                                                                    |                                                |
| Annual Income of th                                              | he Parents (Rs.)                                                 |                                                                                                    |                                                                   |                                            |        |                                                                                                    |                                                |
|                                                                  | Ubove Rs 1 Lakh and Below Rs 2                                   | 5 Lakha                                                                                                | 5 Lakhs and below Rs 8                                            | Lakto                                      |        | O Above Rs 8 Laids                                                                                                    |                                                |
|                                                                  |                                                                  |                                                                                                    |                                                                   |                                            |        | Income Certificate Number<br>IC012324725061                                                                                                    |                                                |
|                                                                  |                                                                  | Income Cert                                                                                            | ifficate Details *                                                |                                            |        | IC012324725061                                                                                                    |                                                |
|                                                                  | Candidate Name                                                   |                                                                                                    |                                                                   |                                            | IC.    | KISHORE                                                                                                    |                                                |
|                                                                  | Fether Name / Husband Nam                                        | •                                                                                                    |                                                                   | 1                                          | D      | KRISHNAJAH                                                                                                    |                                                |
|                                                                  | Velid Date                                                       |                                                                                                    |                                                                   |                                            |        | s/03/2027                                                                                                    |                                                |
|                                                                  | Total Income (Rs.)                                               |                                                                                                    |                                                                   | 1                                          | -40    | 9000.00                                                                                                    |                                                |
|                                                                  | Confirm Your Income Certific                                     | ate Details                                                                                            |                                                                   | 1                                          |        | Ves Oile                                                                                                    |                                                |
| Category                                                         |                                                                  |                                                                                                    |                                                                   |                                            |        |                                                                                                    |                                                |
| oc                                                               |                                                                  |                                                                                                    |                                                                   |                                            |        |                                                                                                    |                                                |
| EWS(Economically V                                               | Weaker Section) Eligib                                           | ility -                                                                                                |                                                                   |                                            |        |                                                                                                    |                                                |
| EWS Engineery                                                    | ● Yes ○ No                                                       | EWS Certificate Number                                                                                 |                                                                   |                                            |        |                                                                                                    |                                                |
|                                                                  |                                                                  | EW1234567890123                                                                                        |                                                                   |                                            |        |                                                                                                    |                                                |
| Special Reservation                                              | Category                                                         |                                                                                                    |                                                                   |                                            |        |                                                                                                    |                                                |
| National Cadet Corps (N                                          |                                                                  |                                                                                                    |                                                                   |                                            |        |                                                                                                    |                                                |
| ☐ Children of Armed Person  ☐ Sports & Games                     | onnel (CAP)                                                      |                                                                                                    |                                                                   |                                            |        |                                                                                                    |                                                |
| ☐ Bharat Scouts and Guide                                        | es                                                               |                                                                                                    |                                                                   |                                            |        |                                                                                                    |                                                |
| PH (Physically Hand                                              |                                                                  |                                                                                                    |                                                                   |                                            |        |                                                                                                    |                                                |
| Blindness and Low vision     Deaf and hard hearing               |                                                                  |                                                                                                    |                                                                   |                                            |        |                                                                                                    |                                                |
|                                                                  | cluding cerebral palsy, leprosy c                                | ared, dwarfism, acid attack vic                                                                        | tims and muscular dyst                                            | rophy                                      |        |                                                                                                    |                                                |
| <ul> <li>Autism, Intellectual Disa</li> </ul>                    | sbilling, Specific Learning disabili                             | ty, Mental Iliness                                                                                     |                                                                   |                                            |        | and disability                                                                                                    |                                                |
|                                                                  | amongst persons under clause                                     | ter to (d) including deaf-blin                                                                         | aness in the posts ident                                          | offied f                                   | or e   | each disability                                                                                                    |                                                |
| Minority / Non-Min                                               | Minority                                                         |                                                                                                    |                                                                   |                                            |        |                                                                                                    |                                                |
| Minority *                                                       |                                                                  |                                                                                                    |                                                                   |                                            |        |                                                                                                    |                                                |
|                                                                  |                                                                  | dhint O Silkh                                                                                          | O Jain S                                                          | Zer                                        |        | trian • Other 8                                                                                                    |                                                |
| Present Address                                                  | Christian                                                        | - Sakk                                                                                                 | O Jann                                                            | 201                                        | 004.01 | - Other s                                                                                                    | linomy                                         |
| House No. (or) C/O*                                              |                                                                  | Village / Street / Locality *                                                                          |                                                                   |                                            |        | Mandal / Town / City*                                                                                                    |                                                |
| H NO                                                             |                                                                  | PRE VILLAGE                                                                                            |                                                                   |                                            |        | PRE MANDAL                                                                                                    |                                                |
| District • YSR                                                   | ~                                                                | State * ANDHRA PRADESH                                                                                 |                                                                   | -                                          | _      | Pin Code *<br>505218                                                                                                    |                                                |
| Mobile Number *                                                  |                                                                  | Alternate Mobile Number                                                                                |                                                                   |                                            |        | Telephone Number (Landline                                                                                                    |                                                |
| 9014441659<br>E-Mail Id *                                        |                                                                  | Enter Alternate Mobile Nur                                                                             | nber                                                              |                                            |        | Enter TelePhone Number (La                                                                                                    | ndline)                                        |
| sandeep.nagireddy@aptonli                                        | ine,in                                                           |                                                                                                    |                                                                   |                                            |        |                                                                                                    |                                                |
| Permanent Address                                                | □ Permanent Add                                                  | iress Same as Present Addi                                                                             | was.                                                              |                                            |        |                                                                                                    |                                                |
| House No. (or) C/O                                               |                                                                  | Village / Street / Locality *                                                                          |                                                                   |                                            |        | Mandal / Town / City                                                                                                    |                                                |
| HNO 5/11<br>District •                                           |                                                                  | VILLAGE<br>State *                                                                                     |                                                                   |                                            |        | MANDAL<br>Pin Code *                                                                                                    |                                                |
| TELANGANA STATE                                                  | ~                                                                | TELANGANA                                                                                              |                                                                   | -                                          | -      | 508218                                                                                                    |                                                |
| Qualifying Examinat                                              | tion                                                             |                                                                                                    |                                                                   |                                            |        |                                                                                                    |                                                |
| Type of the Exam *  INTERMEDIATE (REGULA)                        | LEO.                                                             |                                                                                                    | Major Subjects of ti                                              | the Qu                                     | -      | ying Exam *                                                                                                    |                                                |
| O INTERMEDIATE (VOCATH                                           |                                                                  |                                                                                                    | ○ BIPC                                                            |                                            |        |                                                                                                    |                                                |
| O DIPLOMA O CBSE (10+2)                                          |                                                                  |                                                                                                    | ○ MBIPC<br>○ Vecational                                           |                                            |        |                                                                                                    |                                                |
| O ICSE                                                           |                                                                  |                                                                                                    | Hall Ticket No. of th                                             | he Qu                                      | all to | ying Examination *                                                                                                    |                                                |
| O RGUKT O APOSS/TSOSS                                            |                                                                  |                                                                                                    | 791823<br>Year of App. / Passi                                    | ing the                                    |        | salifying Exam *                                                                                                    |                                                |
| O NIIOS                                                          |                                                                  |                                                                                                    | 2018                                                              |                                            |        | ~                                                                                                    |                                                |
| OTHERS 10+2 EQUIV.                                               |                                                                  |                                                                                                    | OTHER PRIMATE IS                                                  | 10+2 Studied in * OTHER PRIVATE JUNIOR COL |        | NLEGES ~                                                                                                    |                                                |
| Bridge Course (BIE) Hall Tick<br>Engineering and Agriculture     | et No. (If Intermediate Vocation<br>& Pharmacy Papers in EAPCET) | nal or wish to appear for both                                                                         | Medium of Instruct                                                |                                            |        | Telugu O Urdu                                                                                                    | Others                                         |
| 1856842531                                                       |                                                                  |                                                                                                    | - English                                                         |                                            |        | Telugu Otrdu                                                                                                    | Others                                         |
| If Your Appeared/Appearing<br>Enter JEE-2024/NEET-2024 F         | for JEE-2024/NEET-2024 menti<br>Hall Ticket No.                  | reserved recket No.                                                                                    |                                                                   |                                            |        |                                                                                                    |                                                |
| SSC or Equivalent (1                                             |                                                                  |                                                                                                    |                                                                   |                                            |        | Intermediate or Equ                                                                                                    | ivalent (10+2) *                               |
| O Urban Hall T                                                   | idet No - Month                                                  |                                                                                                    | Passing -                                                         |                                            |        | O Urban                                                                                                    |                                                |
| <ul> <li>Rural 1684</li> </ul>                                   |                                                                  | h ~ 2015                                                                                               | ~                                                                 |                                            |        | · Burnel                                                                                                    |                                                |
| Place of Study                                                   |                                                                  |                                                                                                    |                                                                   |                                            |        |                                                                                                    |                                                |
| TELANGANA STATE V                                                | Place / Village * VELAGE 6                                       | School Nam                                                                                             | e / Institute Name *                                              |                                            |        | Year Of First Appearance *                                                                                                    | Year Of Pass *<br>2012 ~                       |
| Class-7 *                                                        | Place / Village *                                                | School Nam                                                                                             | se / Institute Name*                                              |                                            |        | Year Of First Appearance                                                                                                    | Year Of Pass -                                 |
| TELANGANA STATE   Class 8 *                                      | VILLAGE? Place / Village *                                       | SCL 7<br>School Nan                                                                                    | se / Institute Name *                                             |                                            |        | 2013 Cent Of First Appearance                                                                                                    | 2013 Vear Of Pass *                            |
| TELANGANA STATE ~                                                | VILLAGE 8                                                        | SCL B                                                                                                  | se / Institute Name *                                             |                                            |        | 2014 ~                                                                                                    | 2014 ~                                         |
| TELANGANA STATE >                                                | VILLAGE 9                                                        | SCL 9                                                                                                  |                                                                   |                                            |        | Year Of First Appearance * 2015   ✓                                                                                                    | Year Of Pass *<br>2015 ~                       |
| Class-10 * TELANGANA STATE *                                     | Place / Village * VELAGE 10                                      |                                                                                                    | se / Institute Name *                                             |                                            |        | Year Of First Appearance                                                                                                    | Year Of Pass *                                 |
| Inter 1st year / Equivalent *                                    | Place / Village *                                                | School Nam                                                                                             | se / Institute Name *                                             |                                            |        | Year Of First Appearance *                                                                                                    | Year Of Pass *                                 |
| TELANGANA STATE   Inter 2nd year / Equivalent                    | VILLAGE 11 Place / Village *                                     | INST 11<br>School Nam                                                                                  | se / Institute Name *                                             |                                            |        | 2017 Venr Of First Appearance                                                                                                    | 2017 Venr Of Pass *                            |
| TELANGANA STATE ~                                                | VELAGE 12                                                        | INST 12                                                                                                |                                                                   |                                            |        | 2018 ~                                                                                                    | 2018 🗸                                         |
| Local Area *                                                     |                                                                  |                                                                                                    |                                                                   |                                            |        |                                                                                                    |                                                |
| ou                                                               |                                                                  | nigrated from Telangana to Al                                                                          | t refer home page                                                 |                                            |        |                                                                                                    |                                                |
| Details of Common                                                | Entrance Test                                                    |                                                                                                    |                                                                   |                                            |        | Photo &                                                                                                    | Signature *                                    |
| Stream / Entrance Exam * Engineering & Pharmacy                  |                                                                  |                                                                                                    |                                                                   |                                            |        |                                                                                                    |                                                |
| Do You Require Urdu Transla                                      |                                                                  |                                                                                                    |                                                                   |                                            |        |                                                                                                    |                                                |
| ○ Yes • No                                                       |                                                                  |                                                                                                    |                                                                   |                                            |        |                                                                                                    |                                                |
| Test Centre Preferen                                             | ices                                                             |                                                                                                    |                                                                   |                                            |        |                                                                                                    | kb jpg, jpeg)<br>File No file chosen           |
| GUNTUR - Guntur                                                  | ~                                                                |                                                                                                    |                                                                   |                                            |        |                                                                                                    |                                                |
| Preference 2 *                                                   |                                                                  |                                                                                                    |                                                                   |                                            |        | 120                                                                                                    |                                                |
| HYDERABAD - LB Nagar<br>Preference 3 *                           | -                                                                |                                                                                                    |                                                                   |                                            |        |                                                                                                    | < 30kb jpg, jpeg) File No file chosen          |
| NTR - Mylavaram<br>Preference 4 *                                | ~                                                                |                                                                                                    |                                                                   |                                            |        | undose                                                                                                    |                                                |
| ANANTAPUR - Tadipatri                                            | ~                                                                |                                                                                                    |                                                                   |                                            |        |                                                                                                    |                                                |
| Preference 5 *  BAPATLA - Chirala                                | ~                                                                |                                                                                                    |                                                                   |                                            |        |                                                                                                    |                                                |
| Preference 6 *                                                   |                                                                  |                                                                                                    |                                                                   |                                            |        |                                                                                                    |                                                |
| KONASEEMA - Amalapuram                                           |                                                                  |                                                                                                    |                                                                   |                                            |        |                                                                                                    |                                                |
| I have carefully g<br>be satisfied for a                         | one through the instruction Bo<br>appearing at the entrance test | oldet and I am conversant with<br>and admission into any cours                                         | h the instructions. I sha<br>to prescribed. Further, I            | II abid                                    | ie b   | by the eligibility conditions and<br>that, I will not involve in any m                                                                            | other regulations to<br>salpractice or illegal |
| activities in the e<br>the existing law. I<br>appearing for the  | I am responsible for the correct<br>entrance examination does no | numed any take information of<br>ness of the above details filled<br>t confer any right for me to take | or involved in any malp<br>in by me and the CONV<br>ke admission. | VENER                                      | LA     | by the eligibility conditions and<br>that, I will not involve in any s<br>s illegal activities, I am liable fo<br>P EAPCET - 2024 is not responsi | ale in any way. Mere                           |

### Candidates need to fill in the following details in the application form:

1. Candidate Details: If the candidate has qualified / appeared from the Board of Intermediate Education, AP, the data will be automatically populated from the database. Otherwise, the candidate shall furnish the necessary details by entering the details in appropriate fields.

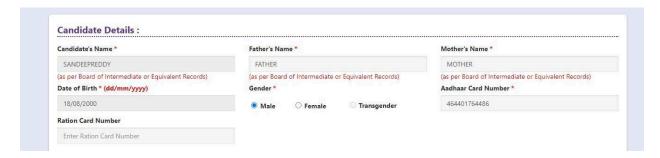

**Candidate Name:** Name of candidate (as per SSC) as entered in fee payment screen will be displayed here and cannot be modified or edited.

**Father's Name**: The candidate has to enter his / her father's name as per 10th class records in the space provided in CAPITAL LETTERS.

**Mother's Name**: The candidate has to enter his / her mother's name as per 10th class records in the space provided in CAPITAL LETTERS.

**Date of Birth**: Date of Birth (as per SSC) as entered in the fee payment screen will be displayed here and cannot be modified or edited.

**Gender:** Select your Gender among the three options given.

Aadhaar Card Number/Enrollment No.: Enter your Aadhaar Card number

Ration Card Number: Enter the Ration card number of your family.

Annual Income of the Parents (in Rs.): Select any one of the three options provided as given below regarding the "Annual Income of the Parents (Rs.):" A valid income certificate issued by competent authority and its number should be entered.

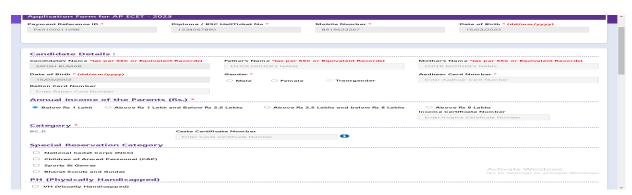

Note: Annual Income of the Parents will be auto populated on entering Income

Certificate Number. Select Yes or No to confirm the details populated by the application system as shown in the screen below.

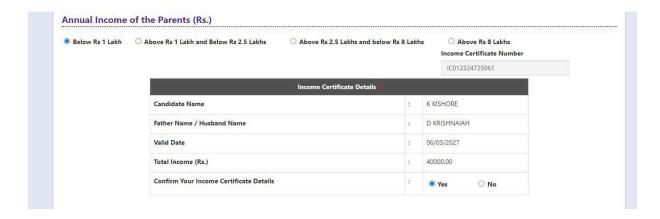

If the candidate's **Annual Income of the Parents** is not auto populated on entering **Income**Certificate Number, candidate should enter the **Income Certificate Number** manually and proceed.

**Caste Category:** Enter the caste certificate number issued by the competent authority case your caste category.

Note: Caste Certificate Details will be auto populated on entering Caste Certificate Number. Select Yes or No to confirm the details populated by the application system as shown in the screen below.

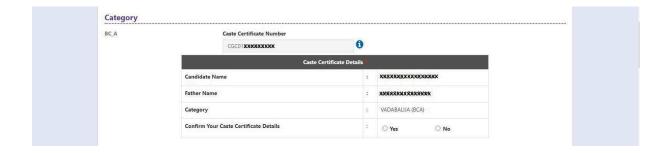

If the candidate's **Caste Certificate Details** are not auto populated on entering **Caste Certificate Number**, the candidate should enter the **Caste Certificate Number** manually and proceed.

Note: EWS option in the application will be visible only if the candidate belongs to the OC category.

Eligible for EWS (Economically Weaker Sections): Click on Yes if you are eligible for EWS and have a valid EWS certificate issued by Tahsildar. After clicking on 'Yes' you have to enter the EWS certificate number.

**Special Reservation Category**: Reservations are provided for candidates with **NCC**, **CAP**, **Sports & Games**, **Bharat Scouts and Guides** categories also.

Select the applicable categories for which supportive certificates are available

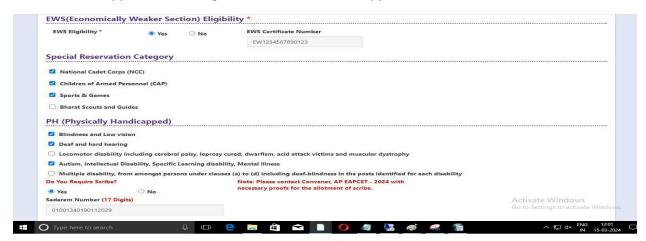

### **Physically Handicapped:**

In case of PH, the medical board certificate issued through SADAREM shall be entered.

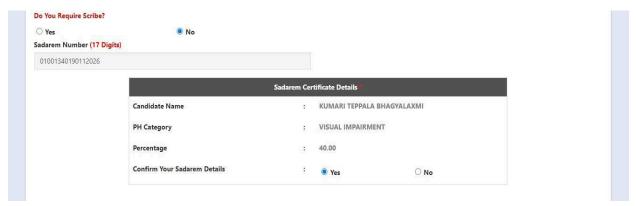

**Sadarem Certificate Details** will be auto populated on entering **Sadarem Number**. Select **Yes** or **No** to confirm the details populated by the application system as shown in the screen below.

If the candidate's Sadarem Certificate Details are not auto populated on entering Sadarem Number, candidate should enter the Sadarem Number manually.

Minority/ Non-Minority: If the candidate belongs to any of the minority communities such as Muslim, Christian, Buddhist, Sikh, Jain, Zoroastrian or Other minority, click on the Minority button and select the applicable minority. Otherwise, if the candidate does not belong to a Minority community, then the non-Minority option has to be clicked.

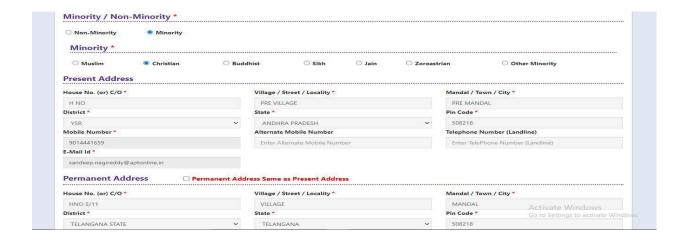

**2.** Address: Candidate should enter his/her Present/Permanent address with the following fields like House No or C/O, Village/Street/Locality, Mandal/Town/City, District, State, Pin code, Mobile Number, Alternate Mobile Number & Email ID as shown in the screen above.

House No. (Or) C/O: Candidate should enter his/her House Number.

**Village/Street /Locality:** Candidate should enter his/her Street Number or Locality Number or Village Name.

Mandal/Town/City: Candidate should enter his/her Mandal Name or Town Name or City Name.

**District:** Candidate should enter his / her District Name.

**State:** Candidate should enter his/her State Name.

Pin Code: Candidate should enter his/her address Pin Code Number.

**Mobile Number:** Mobile Number will be auto populated as it is provided in Fee Payment (Step-1)

Alternate Mobile Number and Telephone Number: Candidate should enter his/her Alternate Mobile Number and Telephone Number.

**Email Id:** Email Id will be auto populated as it is provided in Fee Payment (Step-1).

Note: Select Present Address check box if the present address is your Permanent Address

### 3. Qualifying Examination:

Details should be furnished for the qualifying examinations are shown in the screen below.

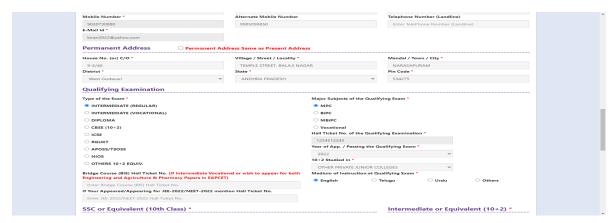

- I) Select Qualifying Examination, Select Major Subjects of the Qualifying Examination, Qualifying Examination Hall Ticket No will get FROZEN as per the information given before, Select Year of Appearing/Passing Qualifying Exam, Select 10+2 Studied in, Hence, verify whether your Qualifying Examination, Hall Ticket No. and Year of Appearing/Passing are the same.
- ii) If the Qualifying Examination is **Intermediate (Vocational)**, the Item is already FROZEN. Don't forget to enter the Vocational Bridge Course Hall Ticket number in the Box provided as it is Mandatory.

However, if an Intermediate (Regular) candidate wishes to appear for BOTH streams, he / she should enter the Additional Subjects / General Bridge Course (AM Stream only) Hall Ticket number in the encircled "Bridge Course (BIE) Hall Ticket No."

**Medium of Instruction at Qualifying Exam:** Candidate should select medium at Qualifying Exam he/she wants as shown.

**SSC or Equivalent (10th Class):** Candidate should select Urban or Rural location, Enter the SSC or Equivalent Hall Ticket No., Month of Passing and Year of Passing.

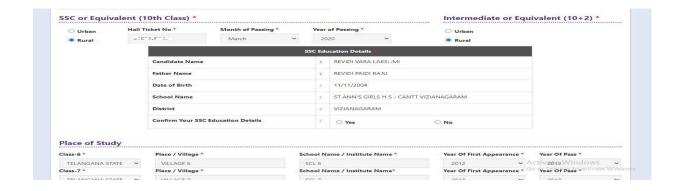

For example, enter 13534676899783 for SSC or Equivalent (10th Class) Hall Ticket No., March for Month and the Year of Passing is 2011, refer the image shown:

Intermediate or Equivalent (10+2): Candidate should select Urban or Rural Radio button

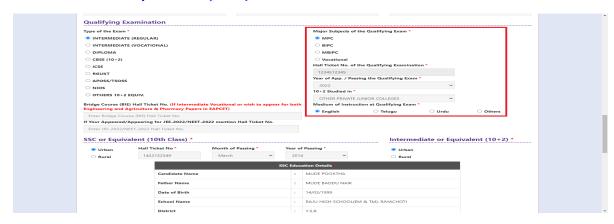

Place of Study: The candidate has to fill in the district details related to his study from Class-6 to Intermediate II year / equivalent in the spaces provided as shown below. However, if a candidate has studied in a state other than Andhra Pradesh OR TELANGANA, then select OTHER STATE. However, candidates who have studied in Telangana State shall select TELANGANA.

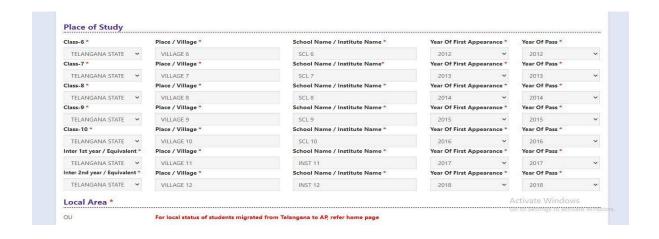

Local Area: Based on the places of study during the preceding 7 years of the qualifying examination, local area is decided.

On entering the candidate's places of study, the local area of the candidate is auto populated by the application system i.e., **AU, SVU, OU or Non-Local**.

However, these credentials will be verified based on the certificates produced at the time of admission.

### 4. Details of Common Entrance Test

Stream/Entrance Exam: Stream field options available are: (FROZEN)

- Engineering & Pharmacy(EP)
- Agriculture & Pharmacy (AM)
- Both (Engineering and Agriculture & Pharmacy) (E & AP)

The candidates have to make sure that they select the correct Stream before applying, as this item gets FROZEN as per the information given during Registration Fee payment.

The candidates belonging to Intermediate board or any equivalent Qualifying Examination who wish to apply for "BOTH" options, should make sure that they are eligible (as per the guidelines given in the EAPCET- Instruction Booklet) for Engineering and Agriculture & Pharmacy before selecting "Both" options.

However, if an Intermediate (Regular) candidate wishes to appear for BOTH streams, he / she should enter the Additional Subjects / General Bridge Course (AM Stream only) Hall Ticket number in the "Bridge Course (BIE) Hall Ticket No."

**Do You Require Urdu Translator? YES or NO –** Select **Yes** or **No** for the requirement of Urdu Translator. Such candidates need to appear at KURNOOL center only.

Photo and Signature: If the photo and signature are not auto-populated from the database,

DON'T FORGET to upload your Photograph & Signature, and is FROZEN as shown below:

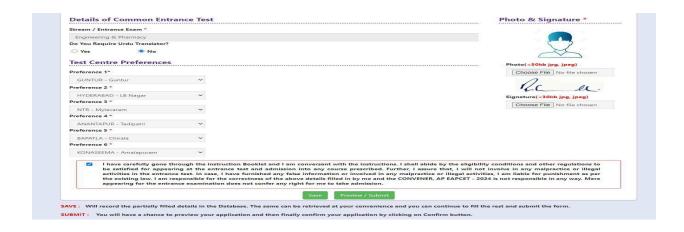

The photograph file should be in the jpg file format and the size should be less than 50 KB.

To upload the Signature, Press the button "Select file" and ensure that the **Signature's file** format should be jpg format and the size has to be less than 30 KB.

**Test Preference**: Candidates are given option to choose six preferences of their choice as shown in the screen below

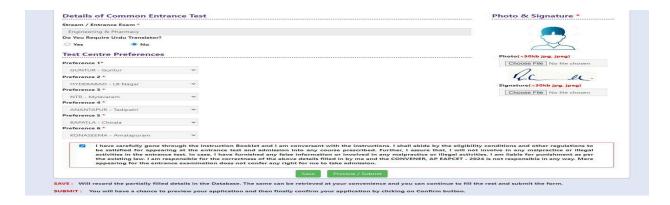

After furnishing ALL the required data and correct particulars, verify thoroughly the details and go through the Declaration at the end of the page. Select the encircled check box if you are done with Online Application Form filling.

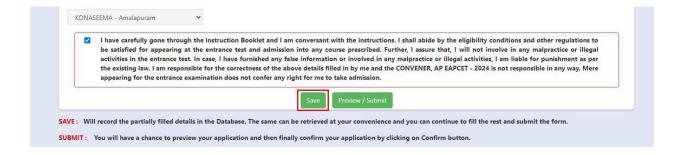

Clicking on Save button will save the filled application temporarily

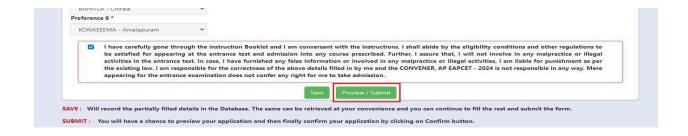

Clicking on the Submit button will display the preview page with the details furnished by the candidate as shown in the screen below with **Modify & Confirm** buttons at the end of the page.

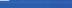

AP EAPCET - 2024 Engineering, Agriculture and F (Conducted by Jawaharlal Nehru Technologic

Pharmacy Common Entrance Test cal University, KAKINADA on behalf of APSCHE)

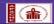

Application Preview for AP EAPCET - 2024

Candidate Details :

Date of Birth \* (dd/mm/yyyy) Gender \*

Aadhaar Card Number 464401764486

Annual Income of the Parents (Rs.) \*

Below Rs 1 Lakh

Income Certificate Number IC012324725061

| Income Certificate Details              |   |              |
|-----------------------------------------|---|--------------|
| Candidate Name                          |   | K KISHORE    |
| Father Name / Husband Name              | : | D KRISHNAIAH |
| Valid Date                              | : | 06/03/2027   |
| Total Income (Rs.)                      | : | 40000.00     |
| Confirm Your Income Certificate Details | : | YES          |

Category \*

EWS(Economically Weaker Section) Eligibility \*

EWS Certificate Number : EW1234567890123

Special Reservation Category

Children of Armed Personnel (CAP) :YES

PH (Physically Handicapped)

Autism, Intellectual Disability, Specific Learning disability, Mental Illness :YES

Multiple disability, from amongst persons under clauses (a) to (d) including deaf-blindness in the posts identified for each disability :NO

Note: Please contact Convener, AP EAPCET - 2024 with necessary proofs for the allotment of scribe.

Sadarem Number (17 Digits) 01001340190112029

Minority / Non-Minority \*

Minority \*

Present Address

House No. (or) C/O • H NO Village / Street / Locality \*
PRE VILLAGE District \*
YSR State \*
ANDHRA PRADESH

Alternate Mobile Number E-Mail Id ^

Permanent Address

District \* State \*
TELANGANA Qualifying Examination

Major Subjects of the Qualifying Exam \* MPC Hall Ticket No. of the Qualifying Examination \* 781823 Year of App. / Passing the Qualifying Exam

2018
10+2 Studies \*
OTHER PRIVATE JUNIOR COLLEGES

Bridge Course (BIE) Hall Ticket No. (If Intermediate Vocational or wish to appear for both Engineering and Agriculture & Pharmacy Papers in EAPCET) 1856842531

If Your Appeared/Appearing for JEE-2024/NEET-2024 mention Hall Ticket No.

Intermediate or Equivalent (10+2) \*

Mandal / Town / City \* PRE MANDAL

Telephone Number (Landline)

Pin Code \* 508218

Pin Code \* 508218

SSC or Equivalent (10th Class) \* 
 Hall Ticket No \*
 Month of Passing \*
 Year of Passing \*

 168425612345358
 March
 2016

School Name / Institute Name \* SCL 6 Place / Village • VILLAGE 6 Place / Village • VILLAGE 7 Class-6 \* TELANGANA STATE Class-7 \* TELANGANA STATE School Name / Institute Name \*
SCL 7 School Name / Institute Name \* SCL 8 Class-8 \* TELANGANA STATE Place / Village \* VILLAGE 8 Place / Village \* VILLAGE 9 Class-9 \* TELANGANA STATE School Name / Institute Name \* SCL 9

School Name / Institute Name \* SCL 10 Place / Village \* VILLAGE 10 Class-10 \* TELANGANA STATE Inter 1st year / Equivalent \* TELANGANA STATE Place / Village \* VILLAGE 11 School Name / Institute Name \*
INST 11 Local Area \*

Year Of First Appearance \* Year Of Pass \* 2014 2014 Year Of First Appearance Year Of Pass 2015 2015 Year Of First Appearance Year Of Pass 2016 2016

Year Of First Appearance Year Of Pass 2017 2017 Year Of First Appearance Year Of Pass 2018

Year Of First Appearance \* Year Of Pass \* 2012 2012

Year Of First Appearance Year Of Pass 2013 2013

For local status of students migrated from Telangana to AP, refer home page Details of Common Entrance Test

OU

Do You Require Urdu Translator?

Test Centre Preferences

Preference 1: GUNTUR - Guntur
Preference 2: HYDERABAD - LB Nagar
Preference 3: INTR - Mylavaram
Preference 4: ANANTAPUR - Tadipatri
Preference 5: IRAPATLA - Chirala
Preference 6: KONASEEMA - Amalapur

Photo & Signature \*

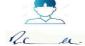

I have carefully gone through the instruction Booklet and I am conversant with the instructions. I shall abide by the eligibility conditions and other regulations to be satisfied for appearing at the entrance text and admission into any course prescribed. Further, I assure that, I will not involve in any malpractice or lilicagal activities in the entrance text. In case, I have furnished any false information or involved in any malpractice or illiqual activities, I am liable for punsishment as per the existing law. I am responsible for the correctness of the above details filled in by me and the CONVENER, AP EAPCET - 2024 is not responsible in any way. Mere appearing for the entrance examination does not confer any right for me to take admission.

Modify Confirm / Freeze

A click on the **Modify** button enables the candidate to re-inspect the entire application to correct any errors or mistakes in the saved application.

**Confirm/Freeze**: Click on Confirm/Freeze button for submitting the application.

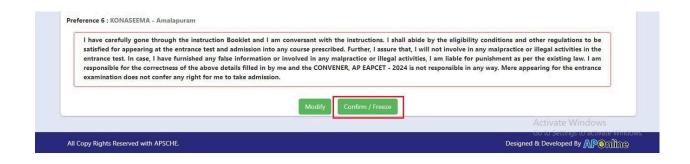

Clicking on the **Confirm/Freeze** button, candidates can view a pop up alert as "**Your application** is submitted successfully. Please note your Application Number for further reference". Candidates can take print applications by clicking on the **Print Application** button which is useful for further correspondence.

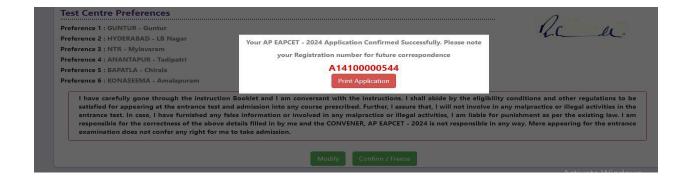

Clicking on the **Print Application**, the candidate can view the Receipt of the Application form as shown in the screen below.

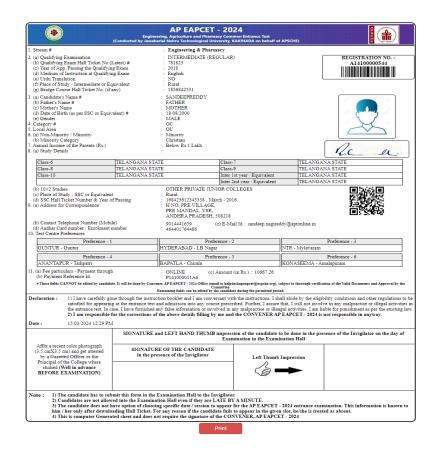

**Step 4:** Know Your Application Status: After application form submission, candidate can check the Registration Number of AP EAPCET-2024 application through this option

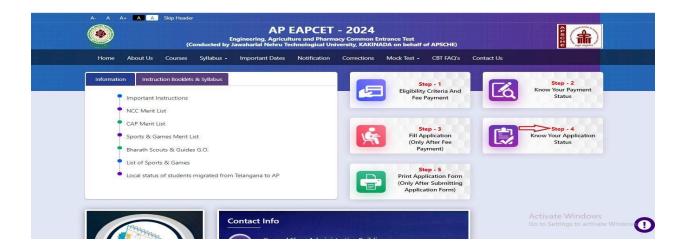

After clicking on the Know Your Registration Number link from AP EAPCET-2024 Home page, the Know Your Registration Number for AP EAPCET-2024 page will be displayed then enter all the mandatory details and click on Submit button as show in the screen below.

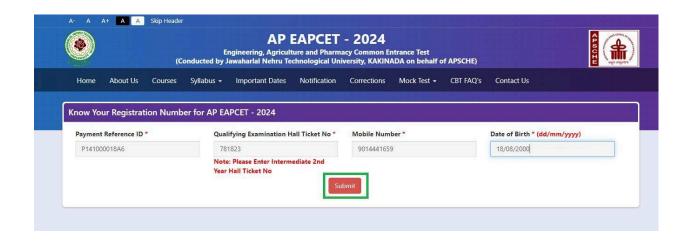

After entering all the mandatory details and clicking on the Submit button, the Registration Number of AP EAPCET -2024 will be displayed as show in the screen below.

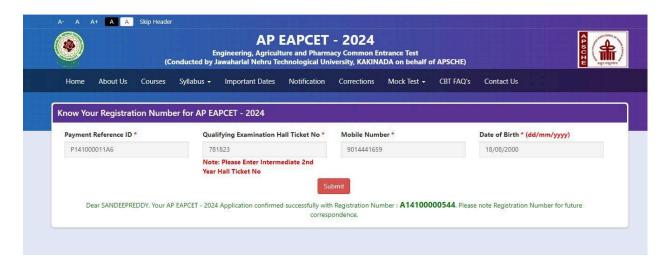

**Step 5:** <u>**Print Application Form**</u>: Candidate can print the submitted AP EAPCET-2024 application form through this option

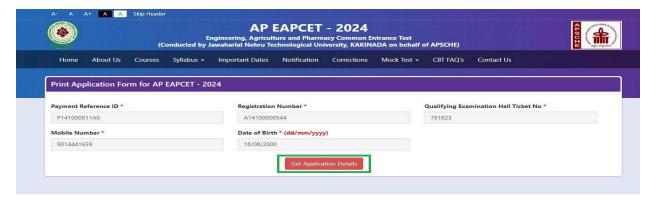

After entering all the mandatory details and clicking on Get Application Details, the print copy of the AP EAPCET -2024 application form will be displayed for printing as shown in the screen below.

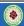

(e) Gender . Category # . Local Area

#### AP EAPCET - 2024

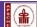

. Stream # Engineering & Pharmacy (a) Qualifying Examination
 (b) Qualifying Exam Hall Ticket No.(Latest) #
 (c) Year of App. Passing the Qualifying Exam
 (d) Medium of Instruction at Qualifying Exam INTERMEDIATE (REGULAR) English (e) Urdu Translation (f) Place of Study - Intermediate or Equivalent NO Rural (g) Bridge Course Hall Ticket No. (if any) 1856842531 SANDEEPREDDY (a) Candidate's Name # (a) Candidate's Name #
(b) Father's Name #
(c) Mother's Name
(d) Date of Birth (as per SSC or Equivalent) # FATHER MOTHER 18/08/2000 MALE

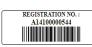

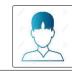

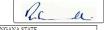

| 6. ( | ocal Area<br>a) Non-Minority / Minority<br>b) Minority Category |                 | : OU<br>: Minority<br>: Christian |                             |                 |
|------|-----------------------------------------------------------------|-----------------|-----------------------------------|-----------------------------|-----------------|
| 7. À | Innual Income of the Parents (Rs.) a) Study Details             |                 | : Below Rs 1 Lakh                 |                             | Re u            |
|      | Class-6                                                         | TELANGANA STATE | E                                 | Class-7                     | TELANGANA STATE |
| l    | Class-8                                                         | TELANGANA STATE | Ε                                 | Class-9                     | TELANGANA STATE |
| l    | Class-10                                                        | TELANGANA STATE | E                                 | Inter 1st year / Equivalent | TELANGANA STATE |
| l    |                                                                 |                 |                                   | Inter 2nd year / Equivalent | TELANGANA STATE |

OTHER PRIVATE JUNIOR COLLEGES Rural 168425612345358 , March - 2016

(b) 10+2 Studies (c) Place of Study - SSC or Equivalent (d) SSC Hall Ticket Number & Year of Passing . (a) Address for Correspondence H NO, PRE VILLAGE, PRE MANDAL, YSR, ANDHRA PRADESH, 508218

(b) Contact Telephone Number (Mobile) (d) Aadhar Card number / Enrolment number 10. Test Centre Preferences 9014441659 (c) E-Mail Id : sandeep.nagireddy@aptonline.in 464401764486

OU

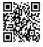

| GUNTUR - Guntur       | HYDERABAD - LB Nagar | NTR - Mylavaram        |
|-----------------------|----------------------|------------------------|
| Preference - 4        | Preference - 5       | Preference - 6         |
| ANANTAPUR - Tadipatri | BAPATLA - Chirala    | KONASEEMA - Amalapuram |

(a) Fee particulars - Payment through
 (b) Payment Reference Id.

(a) Fee particulars - Payment through
ONLINE
ONLINE
O, Amount (in Rs.): 10667.26
(b) Payment Reference 1d.
\*\*These fields CANNOT be edited by candidate. It will be done by Convener, AFEARCT: 1021 Office (small to helpdeshapesport@supche.org), subject to thorough verification of the Valid Documents and Approval by the Remaining fields can be edited by the considerate wing the permitted period.

1) I have carefully gone through the instruction booklet and I am conversant with the instructions. I shall abide by the eligibility conditions and other regulations to be satisfied for appearing at the entrance text and admission into any course prescribed. Further, I assure that, I will not involve in any malpractise or illegal activities in the entrance text. In case, I have firmited early false information or involved in any malpractise or illegal activities in the entrance text. In case, I have firmited early false information or involved in any malpractise or illegal activities. I am liable for punishment as per the existing law.

2) I am responsible for the corrections of the above details filling by me and the CONVENER APEAPCET - 2024 is not responsible in anyway.

Date:

SIGNATURE and LEFT HAND THUMB impression of the candidate to be done in the presence of the Invigilator on the day of Examination in the Examination Hall

Affix a recent color photograph (3.5 cmX3.5 cm) and get attested by a Gazetted Officer or the Principal of the College where studied (Well in advance BEFORE EXAMINATION)

SIGNATURE OF THE CANDIDATE in the presence of the Invigilator

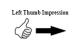

1) The candidate has to submit this form in the Examination Hall to the Invigilator.
2) Candidates are not allowed into the Examination Hall even if they are LATE BY AMINUTE.
3) The candidate does not have option of choosing specific date / session to appear for the AP EAPCET - 2024 entrance examination. This information is known to him / her only after downloading Hall Ticket. For an archaeout for an oppear in the given slot, he/she is treated as absent.
4) This is computer Generated sheet and does not require the signature of the CONVENER, AP EAPCET - 2024